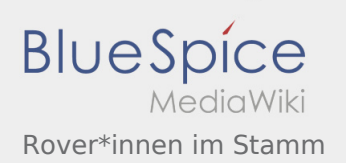

# Inhaltsverzeichnis

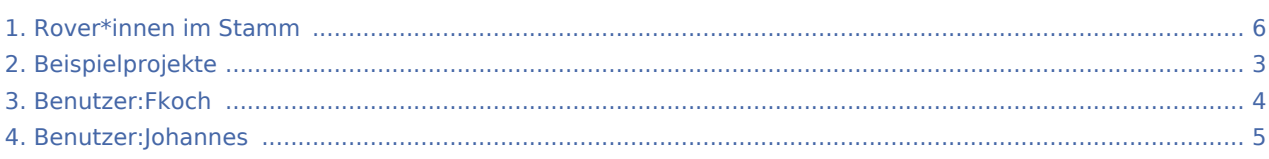

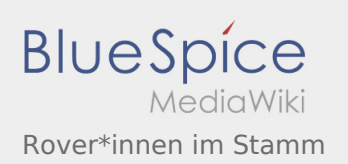

## Rover\*innen im Stamm

#### **[Version vom 25. März 2020, 21:48 Uhr](#page-5-0) [\(Quellte](#page-5-0) [Version vom 7. April 2020, 17:49 Uhr](#page-5-0) ([Quelltext](#page-5-0) [xt anzeigen](#page-5-0))** [Fkoch](#page-3-0) ([Diskussion](https://wiki.rover.de/index.php?title=Benutzer_Diskussion:Fkoch&action=view) | [Beiträge](https://wiki.rover.de/index.php/Spezial:Beitr%C3%A4ge/Fkoch)) ([Markierung:](https://wiki.rover.de/index.php/Spezial:Markierungen) [Visuelle Bearbeitung\)](https://wiki.rover.de/index.php?title=Rover-Wiki:VisualEditor&action=view) [← Zum vorherigen Versionsunterschied](#page-5-0) **[anzeigen](#page-5-0))** [Johannes](#page-4-0) ([Diskussion](https://wiki.rover.de/index.php?title=Benutzer_Diskussion:Johannes&action=view) | [Beiträge\)](https://wiki.rover.de/index.php/Spezial:Beitr%C3%A4ge/Johannes) [\(Markierung](https://wiki.rover.de/index.php/Spezial:Markierungen): [Visuelle Bearbeitung\)](https://wiki.rover.de/index.php?title=Rover-Wiki:VisualEditor&action=view) [Zum nächsten Versionsunterschied →](#page-5-0)

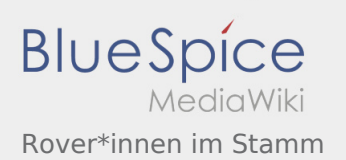

# <span id="page-2-0"></span>Rover\*innen im Stamm und Beispielprojekte: Unterschied zwischen den Seiten

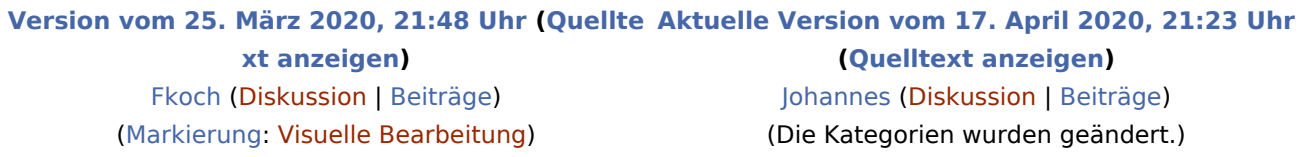

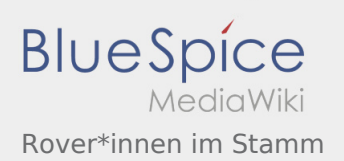

#### <span id="page-3-0"></span>Fehler

2 Versionen dieser Unterschiedsanzeige (285 und 0) wurden nicht gefunden.

Dieser Fehler wird normalerweise von einem veralteten Link zur Versionsgeschichte einer Seite verursacht, die zwischenzeitlich gelöscht wurde. Einzelheiten sind im [Lösch-Logbuch](https://wiki.rover.de/index.php?title=Spezial:Logbuch/delete&page=Benutzer:Fkoch) vorhanden.

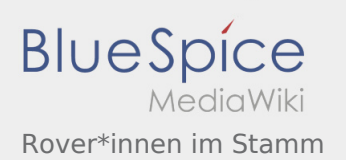

# <span id="page-4-0"></span>Rover\*innen im Stamm und Benutzer:Johannes: Unterschied zwischen den Seiten

**[Version vom 25. März 2020, 21:48 Uhr](#page-5-0) [\(Quellte](#page-5-0) [Aktuelle Version vom 29. August 2021, 21:05](#page-4-0)  [xt anzeigen](#page-5-0))** [Fkoch](#page-3-0) ([Diskussion](https://wiki.rover.de/index.php?title=Benutzer_Diskussion:Fkoch&action=view) | [Beiträge](https://wiki.rover.de/index.php/Spezial:Beitr%C3%A4ge/Fkoch)) ([Markierung:](https://wiki.rover.de/index.php/Spezial:Markierungen) [Visuelle Bearbeitung\)](https://wiki.rover.de/index.php?title=Rover-Wiki:VisualEditor&action=view) **[Uhr](#page-4-0) [\(Quelltext anzeigen](#page-4-0))** [Johannes](#page-4-0) ([Diskussion](https://wiki.rover.de/index.php?title=Benutzer_Diskussion:Johannes&action=view) | [Beiträge\)](https://wiki.rover.de/index.php/Spezial:Beitr%C3%A4ge/Johannes) (create user page)

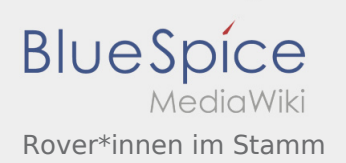

### <span id="page-5-0"></span>Rover\*innen im Stamm: Unterschied zwischen den Versionen

#### **[Version vom 25. März 2020, 21:48 Uhr](#page-5-0) [\(Quellte](#page-5-0) [Version vom 7. April 2020, 17:49 Uhr](#page-5-0) ([Quelltext](#page-5-0)**

**[xt anzeigen](#page-5-0))** [Fkoch](#page-3-0) ([Diskussion](https://wiki.rover.de/index.php?title=Benutzer_Diskussion:Fkoch&action=view) | [Beiträge](https://wiki.rover.de/index.php/Spezial:Beitr%C3%A4ge/Fkoch)) ([Markierung:](https://wiki.rover.de/index.php/Spezial:Markierungen) [Visuelle Bearbeitung\)](https://wiki.rover.de/index.php?title=Rover-Wiki:VisualEditor&action=view) [← Zum vorherigen Versionsunterschied](#page-5-0)

**[anzeigen](#page-5-0))** [Johannes](#page-4-0) ([Diskussion](https://wiki.rover.de/index.php?title=Benutzer_Diskussion:Johannes&action=view) | [Beiträge\)](https://wiki.rover.de/index.php/Spezial:Beitr%C3%A4ge/Johannes) [\(Markierung](https://wiki.rover.de/index.php/Spezial:Markierungen): [Visuelle Bearbeitung\)](https://wiki.rover.de/index.php?title=Rover-Wiki:VisualEditor&action=view) [Zum nächsten Versionsunterschied →](#page-5-0)